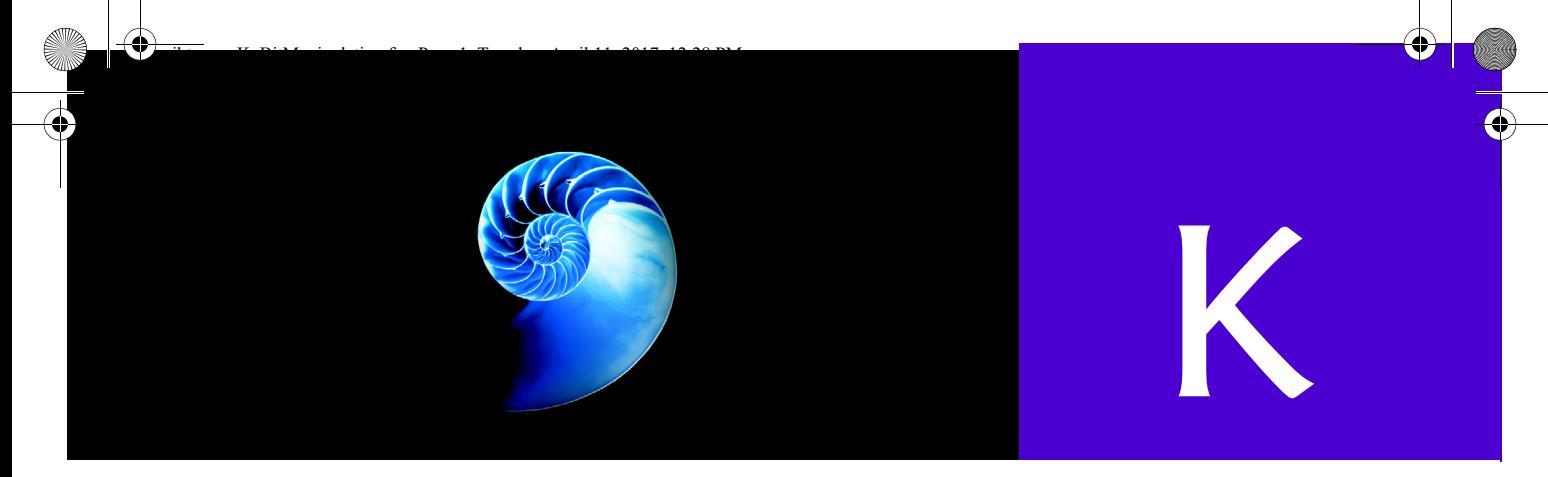

# Bit Manipulation

# **K.1 Introduction**

This appendix presents an extensive discussion of bit-manipulation operators, followed by a discussion of class **BitSet**, which enables the creation of bit-array-like objects for setting and getting individual bit values. Java provides extensive bit-manipulation capabilities for programmers who need to get down to the "bits-and-bytes" level. Operating systems, test equipment software, networking software and many other kinds of software require that the programmer communicate "directly with the hardware." We now discuss Java's bitmanipulation capabilities and bitwise operators.

## **K.2 Bit Manipulation and the Bitwise Operators**

Computers represent all data internally as sequences of bits. Each bit can assume the value 0 or the value 1. On most systems, a sequence of eight bits forms a byte—the standard storage unit for a variable of type byte. Other types are stored in larger numbers of bytes. The bitwise operators can manipulate the bits of integral operands (i.e., operations of type byte, char, short, int and long), but not floating-point operands. The discussions of bitwise operators in this section show the binary representations of the integer operands.

The bitwise operators are **bitwise AND** (**&**), **bitwise inclusive OR** (**|**), **bitwise exclusive OR** (**^**), **left shift** (**<<**), **signed right shift** (**>>**), **unsigned right shift** (**>>>**) and **bitwise complement** (**~**). The bitwise AND, bitwise inclusive OR and bitwise exclusive OR operators compare their two operands bit by bit. The bitwise AND operator sets each bit in the result to 1 if and only if the corresponding bit in both operands is 1. The bitwise inclusive OR operator sets each bit in the result to 1 if the corresponding bit in either (or both) operand(s) is 1. The bitwise exclusive OR operator sets each bit in the result to 1 if the corresponding bit in exactly one operand is 1. The left-shift operator shifts the bits of its left operand to the left by the number of bits specified in its right operand. The signed right shift operator shifts the bits in its left operand to the right by the number of bits specified in its right operand—if the left operand is negative, 1s are shifted in from the left; otherwise, 0s are shifted in from the left. The unsigned right shift operator shifts the bits in its left operand to the right by the number of bits specified in its right operand—0s are shifted in from the left. The bitwise complement operator sets all 0 bits in its operand to 1 in the result and sets all 1 bits in its operand to 0 in the result. The bitwise operators are summarized in Fig. K.1.

#### **K\_2** Appendix K Bit Manipulation

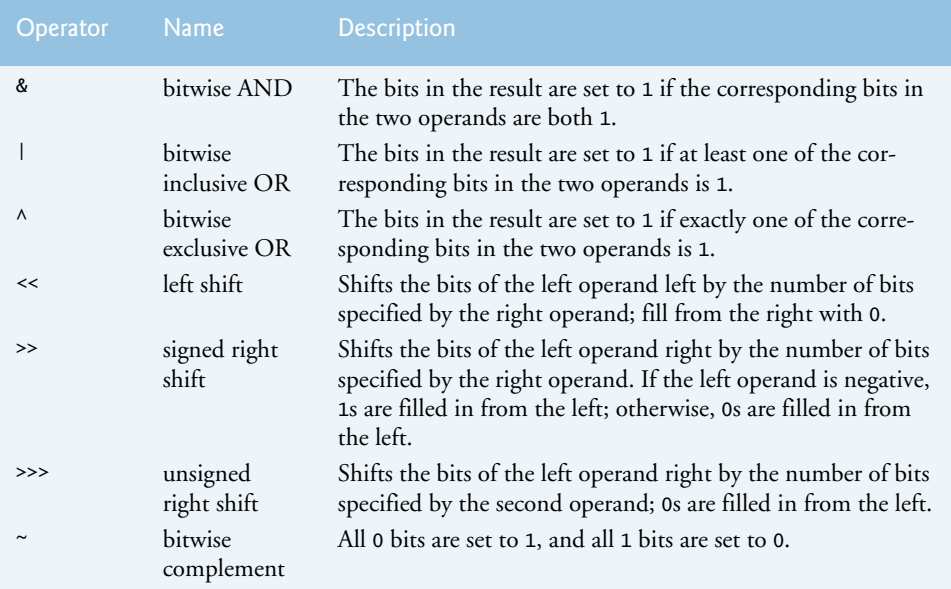

#### **Fig. K.1** | Bitwise operators.

When using the bitwise operators, it's useful to display values in their binary representation to illustrate the effects of these operators. The application of Fig. K.2 allows the user to enter an integer from the standard input. Lines 8–10 read the integer from the standard input. The integer is displayed in its binary representation in groups of eight bits each. Often, the bitwise AND operator is used with an operand called a **mask**—an integer value with specific bits set to 1. Masks are used to hide some bits in a value while selecting other bits. In line 16, mask variable displayMask is assigned the value 1 << 31, or

10000000 00000000 00000000 00000000

Lines 19–28 obtains a string representation of the integer, in bits. Line 21 uses the bitwise AND operator to combine variable input with variable displayMask. The left-shift operator shifts the value 1 from the low-order (rightmost) bit to the high-order (leftmost) bit in displayMask and fills in 0 from the right.

```
1 // Fig. K.2: PrintBits.java
2 // Printing an unsigned integer in bits.
3 import java.util.Scanner;
4
5 public class PrintBits {
6 public static void main(String[] args) {
7 // get input integer
8 Scanner scanner = new Scanner(System.in);
9 System.out.println("Please enter an integer:");
10 int input = scanner.nextInt();
```
**Fig. K.2** | Printing the bits in an integer. (Part 1 of 2.)

```
11
12 // display bit representation of an integer
13 System.out.println("\nThe integer in bits is:");
14
15 
16 
17
18 // for each bit display 0 or 1 
19 for (int bit = 1; bit <= 32; bit++) {
20 // use displayMask to isolate bit
21 System.out.print((input & displayMask) == 0 ? '0' : '1' );
22
23 
24
25 if (bit % 8 == 0) {
26 System.out.print(' '); // display space every 8 bits
27 }
28 }
29 }
30 } 
         // create int value with 1 in leftmost bit and 0s elsewhere
         int displayMask = 1 \lt \lt 31;
            input \ll= 1; // shift value one position to left
```
Please enter an integer:  $\Omega$ 

The integer in bits is: 00000000 00000000 00000000 00000000

```
Please enter an integer:
-1
The integer in bits is:
11111111 11111111 11111111 11111111
```
Please enter an integer: 65535 The integer in bits is: 00000000 00000000 11111111 11111111

**Fig. K.2** | Printing the bits in an integer. (Part 2 of 2.)

Line 21 determines whether the current leftmost bit of variable value is a 1 or 0 and displays '1' or '0', respectively, to the standard output. Assume that input contains 2000000000 (01110111 00110101 10010100 00000000). When input and displayMask are combined using &, all the bits except the high-order (leftmost) bit in variable input are "masked off" (hidden), because any bit "ANDed" with 0 yields 0. If the leftmost bit is 1, the expression input & displayMask evaluates to 1 and line 21 displays '1'; otherwise, line 21 displays '0'. Then line 23 left shifts variable input to the left by one bit with the expression input  $\ll$  = 1. (This expression is equivalent to input = input  $\ll$  1.) These steps are repeated

#### **K\_4** Appendix K Bit Manipulation

for each bit in variable input. [*Note:* Class Integer provides method **toBinaryString**, which returns a string containing the binary representation of an integer.] Figure K.3 summarizes the results of combining two bits with the bitwise AND (&) operator.

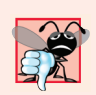

**Common Programming Error K.1**

*Using the conditional AND operator (&&) instead of the bitwise AND operator (&) is a compilation error.*

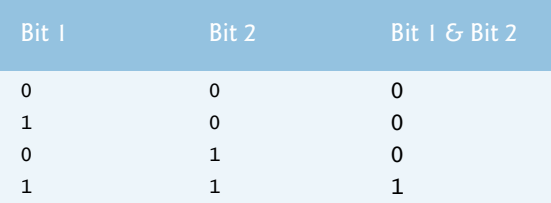

**Fig. K.3** | Bitwise AND operator (&) combining two bits.

Figure K.4 demonstrates the bitwise AND operator, the bitwise inclusive OR operator, the bitwise exclusive OR operator and the bitwise complement operator. The program uses the display method of the utility class BitRepresentation (Fig. K.5) to get a string representation of the integer values. Notice that method display performs the same task as lines in Fig. K.2. Declaring display as a static method of class BitRepresentation allows display to be reused by later applications. The application of Fig. K.4 asks users to choose the operation they would like to test, gets input integer(s), performs the operation and displays the result of each operation in both integer and bitwise representations.

```
1 // Fig. K.4: MiscBitOps.java
2 // Using the bitwise operators.
3 import java.util.Scanner;
4
5 public class MiscBitOps { 
6 public static void main(String[] args) {
7 int choice = 0; // store operation type
8 int first = 0; // store first input integer
9 int second = 0; // store second input integer
10 int result = 0; // store operation result
11 Scanner scanner = new Scanner(System.in); // create Scanner
12
13 // continue execution until user exit
14 while (true) {
15 // get selected operation
16 System.out.println("\n\nPlease choose the operation:");
17 System.out.printf("%s%s", "1--AND\n2--Inclusive OR\n", 
18 "3--Exclusive OR\n4--Complement\n5--Exit\n");
19 choice = scanner.nextInt();
```
**Fig. K.4** | Bitwise AND, bitwise inclusive OR, bitwise exclusive OR and bitwise complement operators. (Part 1 of 4.)

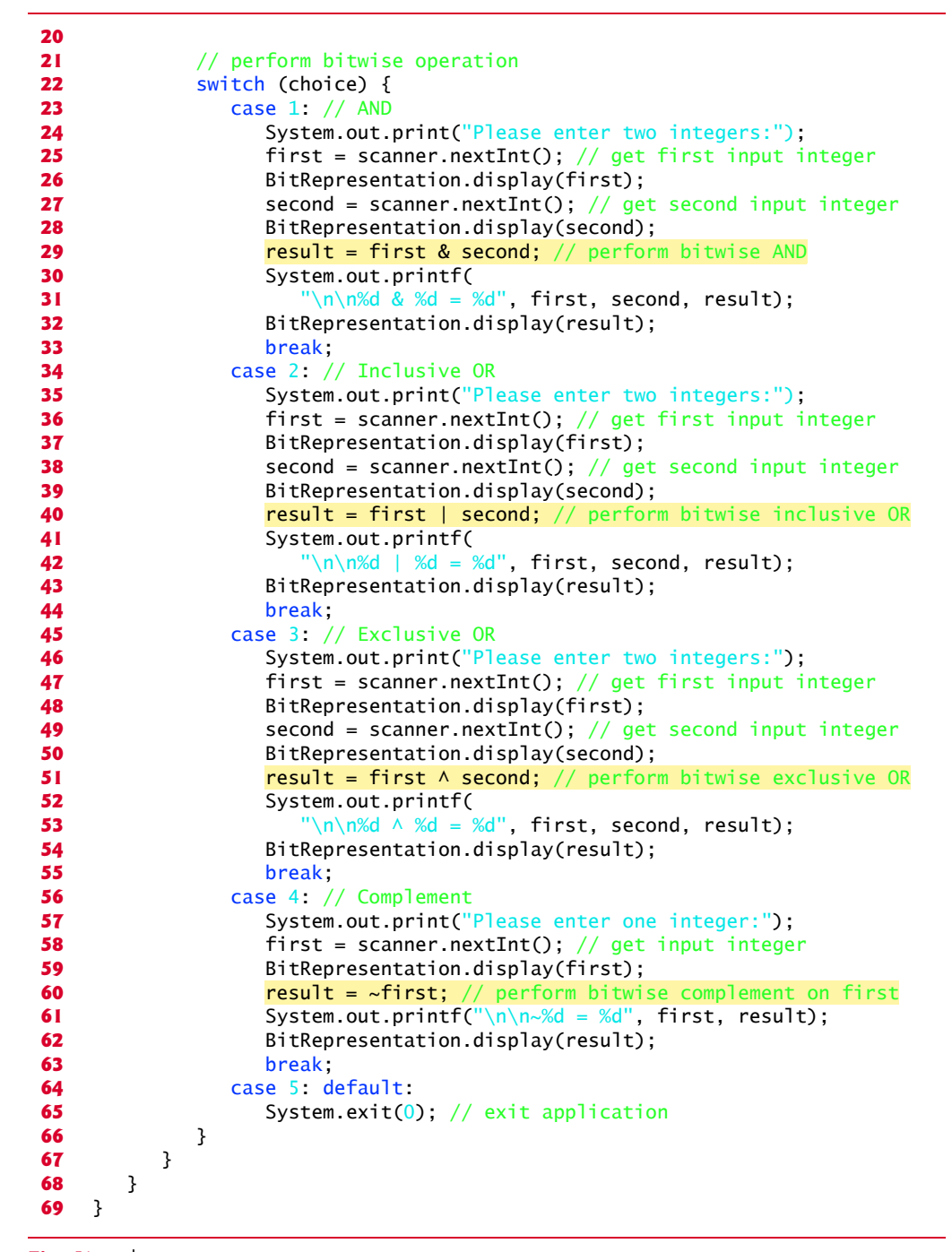

**Fig. K.4** | Bitwise AND, bitwise inclusive OR, bitwise exclusive OR and bitwise complement operators. (Part 2 of 4.)

### **K\_6** Appendix K Bit Manipulation

```
Please choose the operation:
1 - -AND2--Inclusive OR
3--Exclusive OR
4--Complement
5--Exit
1
Please enter two integers:65535 1
Bit representation of 65535 is:
00000000 00000000 11111111 11111111
Bit representation of 1 is:
00000000 00000000 00000000 00000001
65535 & 1 = 1
Bit representation of 1 is:
00000000 00000000 00000000 00000001
Please choose the operation:
1 - AND2--Inclusive OR
3--Exclusive OR
4--Complement
5--Exit
2
Please enter two integers:15 241
Bit representation of 15 is:
00000000 00000000 00000000 00001111
Bit representation of 241 is:
00000000 00000000 00000000 11110001
15 | 241 = 255
Bit representation of 255 is:
00000000 00000000 00000000 11111111
Please choose the operation:
1--AND
2--Inclusive OR
3--Exclusive OR
4--Complement
5--Exit
3
Please enter two integers:139 199
Bit representation of 139 is:
00000000 00000000 00000000 10001011
Bit representation of 199 is:
00000000 00000000 00000000 11000111
139 \wedge 199 = 76Bit representation of 76 is:
00000000 00000000 00000000 01001100
```
**Fig. K.4** | Bitwise AND, bitwise inclusive OR, bitwise exclusive OR and bitwise complement operators. (Part 3 of 4.)

```
Please choose the operation:
1 - -AND2--Inclusive OR
3--Exclusive OR
4--Complement
5--Exit
4
Please enter one integer:21845
Bit representation of 21845 is:
00000000 00000000 01010101 01010101
~21845 = -21846Bit representation of -21846 is:
11111111 11111111 10101010 10101010
```
**Fig. K.4** | Bitwise AND, bitwise inclusive OR, bitwise exclusive OR and bitwise complement operators. (Part 4 of 4.)

```
1 // Fig K.5: BitRepresentation.java
2 // Utility class that displays bit representation of an integer.
3
4 public class BitRepresentation {
5 // display bit representation of specified int value
6 public static void display(int value) {
7 System.out.printf("\nBit representation of %d is: \n", value);
8
9 // create int value with 1 in leftmost bit and 0s elsewhere
10 int displayMask = 1 \ll 31;
11
12 // for each bit display 0 or 1 
13 for (int bit = 1; bit \le 32; bit++) {
14 // use displayMask to isolate bit
15 System.out.print((value & displayMask) == 0 ? '0' : '1');
16
17 value <<= 1; // shift value one position to left 
18
19 if (bit % 8 == 0) {
20 System.out.print(' '); // display space every 8 bits
21 } 
22 } 
23 } 
24 }
```
**Fig. K.5** | Utility class that displays bit representation of an integer.

 The first output window in Fig. K.4 shows the results of combining the value 65535 and the value 1 with the bitwise AND operator (&; line 29). All the bits except the loworder bit in the value 65535 are "masked off" (hidden) by "ANDing" with the value 1.

The bitwise inclusive OR operator (1) sets each bit in the result to 1 if the corresponding bit in either (or both) operand(s) is 1. The second output window in Fig. K. $4$ shows the results of combining the value 15 and the value 241 by using the bitwise OR

#### **K** 8 Appendix K Bit Manipulation

operator (line 40)—the result is 255. Figure K.6 summarizes the results of combining two bits with the bitwise inclusive OR operator.

| Bit 1 | Bit 2 | Bit $1 \mid$ Bit 2 |
|-------|-------|--------------------|
|       |       |                    |
|       |       |                    |
|       | 1     | 1                  |
|       |       |                    |
|       |       |                    |

**Fig. K.6** Fitwise inclusive OR operator (1) combining two bits.

The bitwise exclusive OR operator (^) sets each bit in the result to 1 if *exactly* one of the corresponding bits in its two operands is 1. The third output window in Fig. K.4 shows the results of combining the value 139 and the value 199 by using the exclusive OR operator (line 51)—the result is 76. Figure K.7 summarizes the results of combining two bits with the bitwise exclusive OR operator.

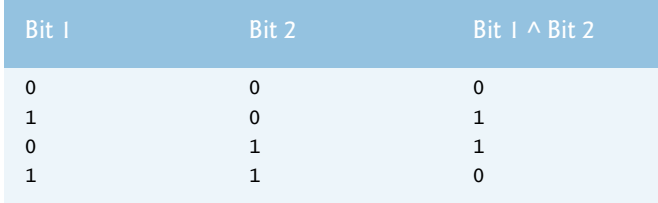

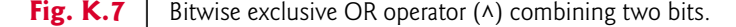

The bitwise complement operator (~) sets all 1 bits in its operand to 0 in the result and sets all 0 bits in its operand to 1 in the result—otherwise referred to as "taking the one's complement of the value." The fourth output window in Fig. K.4 shows the results of taking the one's complement of the value 21845 (line 60). The result is -21846.

Figure K.8 demonstrates the left-shift operator (<<), the signed right-shift operator (>>) and the unsigned right-shift operator (>>>). The application asks the user to enter an integer and choose the operation, then performs a one-bit shift and displays the results of the shift in both integer and bitwise representation. We use the utility class BitRepresentation (Fig. K.5) to display the bit representation of an integer.

```
1 // Fig. K.8: BitShift.java
2 // Using the bitwise shift operators.
3 import java.util.Scanner;
4
5 public class BitShift {
6 public static void main(String[] args) {
7 int choice = 0; // store operation type
8 int input = 0; // store input integer
9 int result = 0; // store operation result
```
**Fig. K.8** | Bitwise shift operations. (Part 1 of 3.)

#### K.2 Bit Manipulation and the Bitwise Operators **K\_9**

```
10 Scanner scanner = new Scanner(System.in); // create Scanner
11
12 // continue execution until user exit
13 while (true) {
14 // get shift operation
15 System.out.println("\n\nPlease choose the shift operation:");
16 System.out.println("1--Left Shift (<<)");
17 System.out.println("2--Signed Right Shift (>>)");
18 System.out.println("3--Unsigned Right Shift (>>>)");
19 System.out.println("4--Exit");
20 choice = scanner.nextInt();
21
22 // perform shift operation
23 switch (choice) {
24 case 1: // <<
25 System.out.println("Please enter an integer to shift:");
26 input = scanner.nextInt(); // get input integer
27 
28 System.out.printf("\wedgen%d << 1 = %d", input, result);
29 break;
30 case 2: // >>
31 System.out.println("Please enter an integer to shift:");
32 input = scanner.nextInt(); // get input integer
33 
34 System.out.printf("\wedgen%d >> 1 = %d", input, result);
35 break;
36 case 3: // >>>
37 System.out.println("Please enter an integer to shift:");
38 input = scanner.nextInt(); // get input integer
39 
40 System.out.printf("\n%d >>> 1 = %d", input, result); 
41 break;
42 case 4: default: // default operation is <<
43 System.exit(0); // exit application
44 } 
45
46 // display input integer and result in bits
47 BitRepresentation.display(input); 
48 BitRepresentation.display(result);
49 }
50 }
51 }
               result = input << 1; // left shift one position
               result = input >> 1; // signed right shift one position
               result = input >>> 1; // unsigned right shift one position
```

```
Please choose the shift operation:
1--Left Shift (<<)
2--Signed Right Shift (>>)
3--Unsigned Right Shift (>>>)
4--Exit
1
Please enter an integer to shift:
1
```
**Fig. K.8** | Bitwise shift operations. (Part 2 of 3.)

#### **K** 10 Appendix K Bit Manipulation

```
1 \ll 1 = 2Bit representation of 1 is:
00000000 00000000 00000000 00000001
Bit representation of 2 is:
00000000 00000000 00000000 00000010
Please choose the shift operation:
1--Left Shift (<<)
2--Signed Right Shift (>>)
3--Unsigned Right Shift (>>>)
4--Exit
2
Please enter an integer to shift:
-2147483648
-2147483648 >> 1 = -1073741824Bit representation of -2147483648 is:
10000000 00000000 00000000 00000000
Bit representation of -1073741824 is:
11000000 00000000 00000000 00000000
Please choose the shift operation:
1--Left Shift (<<)
2--Signed Right Shift (>>)
3--Unsigned Right Shift (>>>)
4--Exit
3
Please enter an integer to shift:
-2147483648
-2147483648 \gg > 1 = 1073741824Bit representation of -2147483648 is:
10000000 00000000 00000000 00000000
Bit representation of 1073741824 is:
01000000 00000000 00000000 00000000
```
#### **Fig. K.8** | Bitwise shift operations. (Part 3 of 3.)

The left-shift operator  $\langle \langle \cdot \rangle$  shifts the bits of its left operand to the left by the number of bits specified in its right operand (performed at line 27 in Fig. K.8). Bits vacated to the right are replaced with 0s; 1s shifted off the left are lost. The first output window in Fig. K.8 demonstrates the left-shift operator. Starting with the value 1, the left shift operation was chosen, resulting in the value 2.

The signed right-shift operator (>>) shifts the bits of its left operand to the right by the number of bits specified in its right operand (performed at line 33 in Fig. K.8). Performing a right shift causes the vacated bits at the left to be replaced by 0s if the number is positive or by 1s if the number is negative. Any 1s shifted off the right are lost. Next, the output window the results of signed right shifting the value -2147483648, which is the value 1 being left shifted 31 times. Notice that the leftmost bit is replaced by 1 because the number is negative.

The unsigned right-shift operator (>>>) shifts the bits of its left operand to the right by the number of bits specified in its right operand (performed at line 39 in Fig. K.8). Performing an unsigned right shift causes the vacated bits at the left to be replaced by 0s. Any 1s shifted off the right are lost. The third output window of Fig. K.8 shows the results of unsigned right shifting the value -2147483648. Notice that the leftmost bit is replaced by

#### K.3 BitSet Class **K\_11**

0. Each bitwise operator (except the bitwise complement operator) has a corresponding assignment operator. These **bitwise assignment operators** are shown in Fig. K.9.

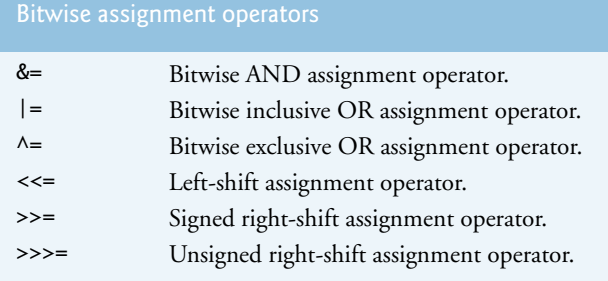

**Fig. K.9** | Bitwise assignment operators.

## **K.3 BitSet Class**

Class BitSet makes it easy to create and manipulate **bit sets**, which are useful for representing sets of boolean flags. BitSets are dynamically resizable—more bits can be added as needed, and a BitSet will grow to accommodate the additional bits. Class BitSet provides two constructors—a no-argument constructor that creates an empty BitSet and a constructor that receives an integer representing the number of bits in the BitSet. By default, each bit in a BitSet has a false value—the underlying bit has the value 0. A bit is set to true (also called "on") with a call to BitSet method **set**, which receives the index of the bit to set as an argument. This makes the underlying value of that bit 1. Bit indices are zero based, like arrays. A bit is set to false (also called "off") by calling BitSet method **clear**. This makes the underlying value of that bit 0. To obtain the value of a bit, use Bit-Set method **get**, which receives the index of the bit to get and returns a boolean value representing whether the bit at that index is on (true) or off (false).

Class BitSet also provides methods for combining the bits in two BitSets, using bitwise logical AND (and), bitwise logical inclusive OR (or), and bitwise logical exclusive OR (**xor**). Assuming that b1 and b2 are BitSets, the statement

#### b1.and(b2);

performs a bit-by-bit logical AND operation between BitSets b1 and b2. The result is stored in b1. When b2 has more bits than b1, the extra bits of b2 are ignored. Hence, the size of b1 remain unchanged. Bitwise logical inclusive OR and bitwise logical exclusive OR are performed by the statements

```
b1.or(b2);
b1.xor(b2);
```
When b2 has more bits than b1, the extra bits of b2 are ignored. Hence the size of b1 remains unchanged.

BitSet method **size** returns the number of bits in a BitSet. BitSet method **equals** compares two BitSets for equality. Two BitSets are equal if and only if each BitSet has identical values in corresponding bits. BitSet method **toString** creates a string representation of a BitSet's contents.

#### **K\_12** Appendix K Bit Manipulation

Figure K.10 implements the Sieve of Eratosthenes (for finding prime numbers). We use a BitSet to implement the algorithm. The application asks the user to enter an integer between 2 and 1023, displays all the prime numbers from 2 to 1023 and determines whether that number is prime.

```
1 // Fig. K.10: BitSetTest.java
2 // Using a BitSet to demonstrate the Sieve of Eratosthenes.
3
4 import java.util.Scanner;
5
6 public class BitSetTest {
7 public static void main(String[] args) {
8 // get input integer
9 Scanner scanner = new Scanner(System.in);
10 System.out.println("Please enter an integer from 2 to 1023");
11 int input = scanner.nextInt();
12
13 
14 
15 
16
17 // set all bits from 2 to 1023
18 for (int i = 2; i < size; i++) {
19 
20 }
21
22 // perform Sieve of Eratosthenes
23 int finalBit = (int) Math.sqrt(size);
24
25 for (int i = 2; i < finalBit; i++) {
26 if ( ) {
sieve.get(i)
27 for (int j = 2 * i; j < size; j += i)28 
29 } 
30 } 
31 } 
32
33 int counter = 0;
34
35 // display prime numbers from 2 to 1023
36 for (int i = 2; i < size; i+1) {
37 if ( ) {
sieve.get(i)
38 System.out.print(String.valueOf(i));
39 System.out.print(++counter % 7 == 0 ? "\n" : "\t");
40 } 
41 } 
42
43 // display result
44 if ( ) {
sieve.get(input)
45 System.out.printf("\n%d is a prime number", input);
46 } 
   import java.util.BitSet;
         // perform Sieve of Eratosthenes 
        BitSet sieve = new BitSet(1024);
        int size = size.size;
           sieve.set(i);
                sieve.clear(j);
```
Fig. K.10 | Sieve of Eratosthenes, using a BitSet. (Part 1 of 2.)

**47** else { **48** System.out.printf("\n%d is not a prime number", input); **49** } **50** } **51** } Please enter an integer from 2 to 1023 **773** 2 3 5 7 11 13 17 19 23 29 31 37 41 43 47 53 59 61 67 71 73 79 83 89 97 101 103 107 109 113 127 131 137 139 149

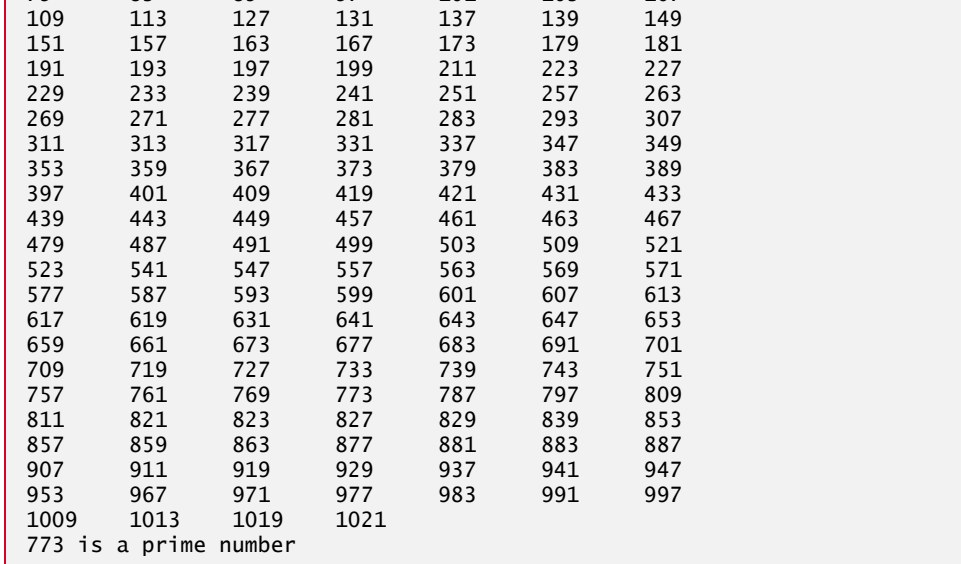

#### Fig. K.10 | Sieve of Eratosthenes, using a BitSet. (Part 2 of 2.)

 Line 14 creates a BitSet of 1024 bits. We ignore the bits at indices zero and one in this application. Lines 18–20 set all the bits in the BitSet to "on" with BitSet method set. Lines 23–31 determine all the prime numbers from 2 to 1023. The integer finalBit specifies when the algorithm is complete. The basic algorithm is that a number is prime if it has no divisors other than 1 and itself. Starting with the number 2, once we know that a number is prime, we can eliminate all multiples of that number. The number 2 is divisible only by 1 and itself, so it's prime. Therefore, we can eliminate 4, 6, 8 and so on. Elimination of a value consists of setting its bit to "off" with BitSet method clear (line 28). The number 3 is divisible by 1 and itself. Therefore, we can eliminate all multiples of 3. (Keep in mind that all even numbers have already been eliminated.) After the list of primes is displayed, lines 44–49 use BitSet method get (line 44) to determine whether the bit for the number the user entered is set. If so, line 45 displays a message indicating that the number is prime.